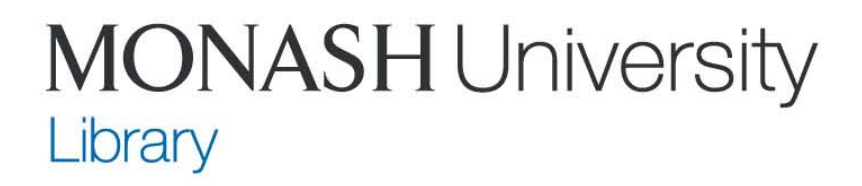

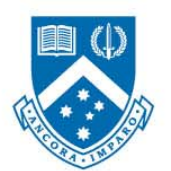

Diploma of Health Sciences HSC1011

# Finding and using information – tutorial session

Vivienne Bernath, Ruth Brown, Judy Hopley, Joyce Jenkin, Lee Lewis, Anne Young

## By the end of this session you will have worked on

- Constructing and implementing effective search strategies
- Assessing the usefulness and relevance of the information obtained
- Reflecting on the information seeking process

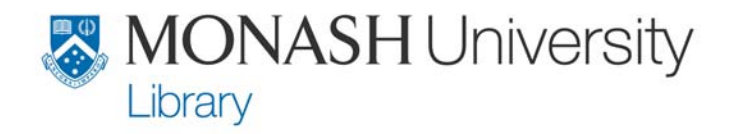

## Health issues in the news

- Read the newspaper article 'When doctor's can't be trusted'.
- Identify 3 issues raised in this article that require verification.
	- – Working in groups, work through the worksheet provided. Please don't exceed the times allotted to each task.

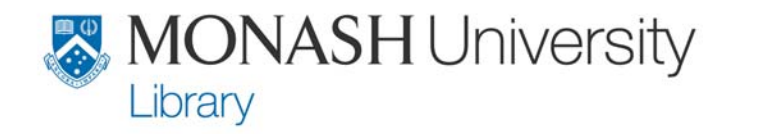

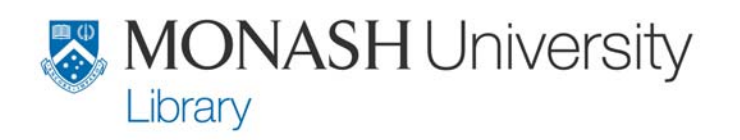

## Turning questions into strategies

- •**Identify key concepts/words**
- **Consider synonyms/alternate terms e.g.** pvs or persistent vegetative state
- **Use 'or' between terms to include either** e.g. euthanasia or right to die
- **Use 'and' to include all terms** e.g. persistent vegetative state and treatment
- **Use truncation - note that the symbol varies between search engines**

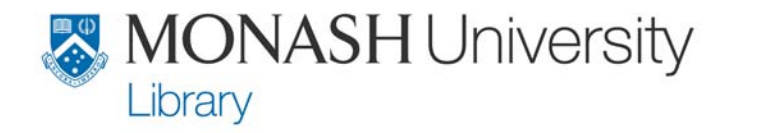

### Where to search for scholarly information

- **As discussed in the lecture, subject databases are a useful source of scholarly information.**
- **Monash University Library subscribes to a large number of subject databases – these can be accessed from the library web site using your authcate.**

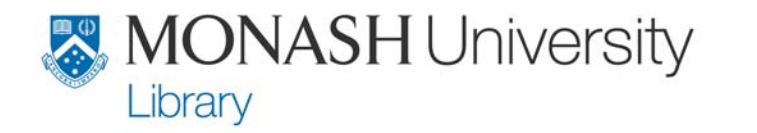

 $\overline{\phantom{a}}$  $\hat{\alpha}$ Go Link

#### Skip to content | Change text size

| <b>MONASH University</b><br>$\Box$ $\Diamond$                   |                                                           |
|-----------------------------------------------------------------|-----------------------------------------------------------|
| Library home<br>Services<br>Catalogue <sub>I</sub><br>Resources | About us<br>Help<br><b>Libraries</b>                      |
| Staff directory<br>A-Z index<br>Site map                        | Go  <br><sup>1</sup> Library website ▼),<br><b>SEARCH</b> |

Monash University > Library > Databases

### **Databases and electronic resources**

Many more electronic resources can be found by searching the Monash University Library catalogue

**Browse by name** 

### $A|B|C|D|E|E|G|H|I|U|K|L|M|N|Q|P|Q|R|S|I|U|Y|W|X|Y|Z$

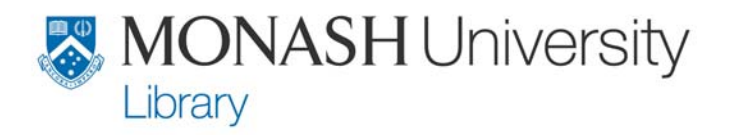

Try our new multi database search tool. If you have tried it, help us name it.

**New service** 

### **Browse by subject**

#### General and multidisciplinary databases

#### A

- Accounting  $\bullet$
- Agriculture
- Anthropology
- Applied sciences
- Archaeology
- Architecture
- Art
- Art & design
- **Arts**
- Asian studies
- Astronomy
- Australian indigenous **studies**
- Australian law  $\blacksquare$

E

G

- Econometrics
- Economics
- Education
- Electrical engineering
- Electronic commerce
- Engineering
- Environmental sciences
- Evidence based medicine

• General

N

P

• News - Nursing

- Performing arts
- Pharmacy & pharmacology
- Philosophy
- **Physics**  $\bullet$
- **Political science**
- Population
- · Psychology & psychiatry

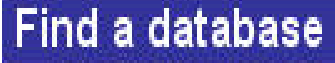

Go Search for a database ed CINAHL

#### Popular databases

**Business source** э premier

- Þ eLibrary (newspapers)
- Þ **Expanded Academic**
- Informit Online ×
- **MEDLINE** Þ.
- ProQuest P
- PsycINFO Þ
- Web of Knowledge D.

www.lib.monash.edu.au

8

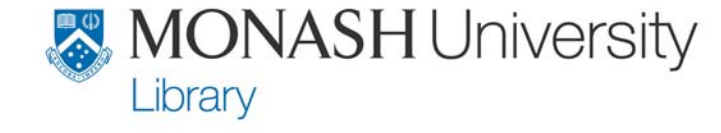

### **CINAHL (connect | more information)**

International coverage with a US emphasis. Worth searching for Australian information by including Australia\$ as a search term. Some full text available in the database plus links to Journals @ Ovid to which the Library subscribes. Most English language nursing journals are included. Strong coverage of publications by the American Nurses Association and the National League for Nursing (U.S.). Nursing dissertations, selected conference proceedings and standards of professional practice are also indexed. Other health areas covered include emergency services, health education, radiology and health informatics.

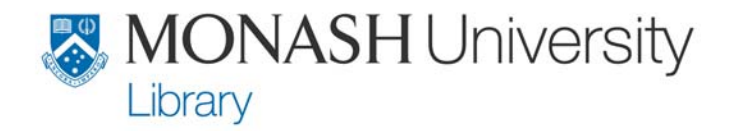

Accessing CINAHL (Cumulative Index to Nursing & Allied Health Literature)

- **For this session only go to www.lib.monash.edu.au/.training**
	- Ovid databases
		- > Enter your authcate details
		- > Select CINAHL from the list of databases

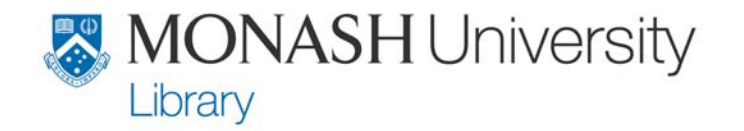

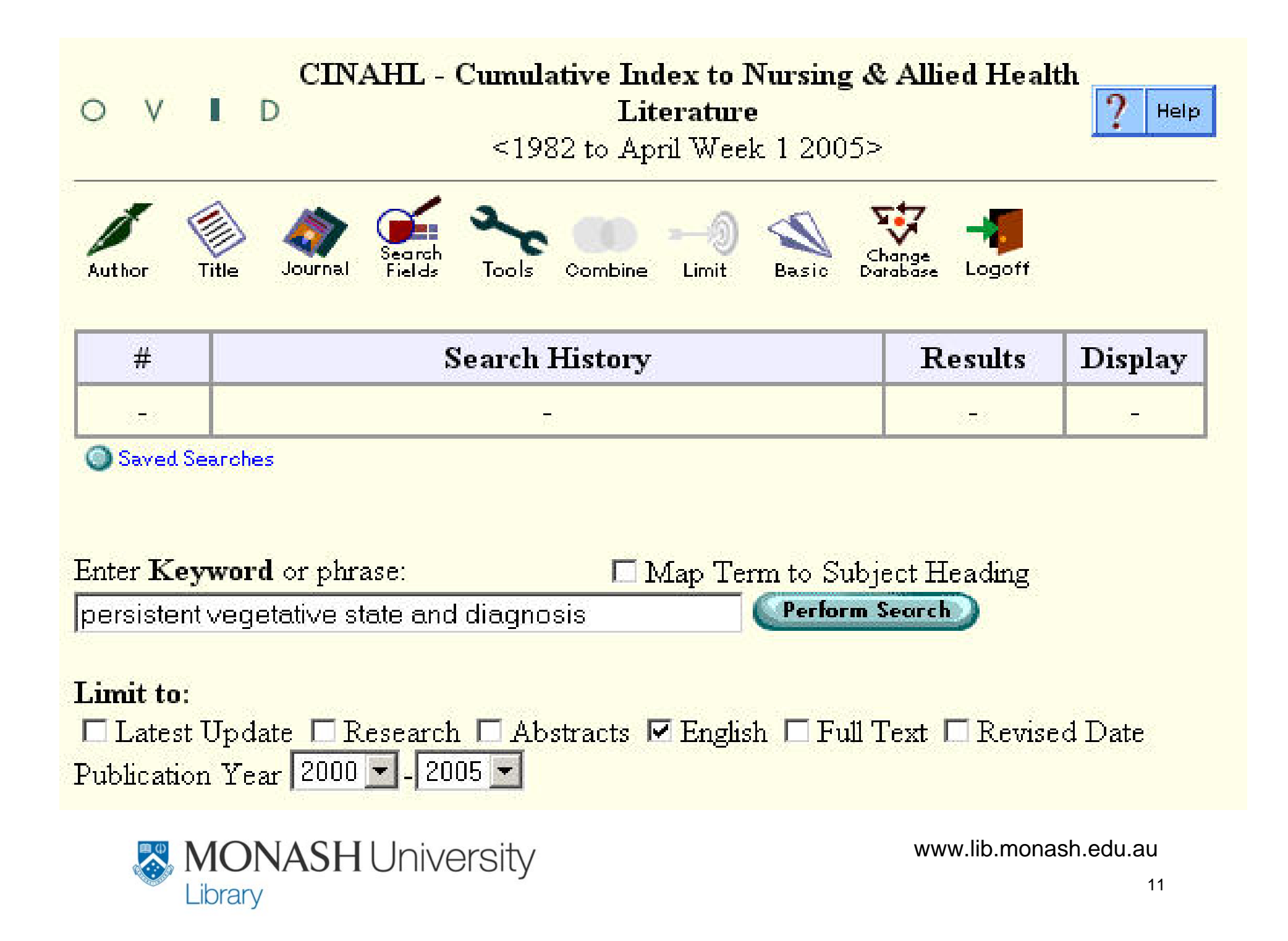

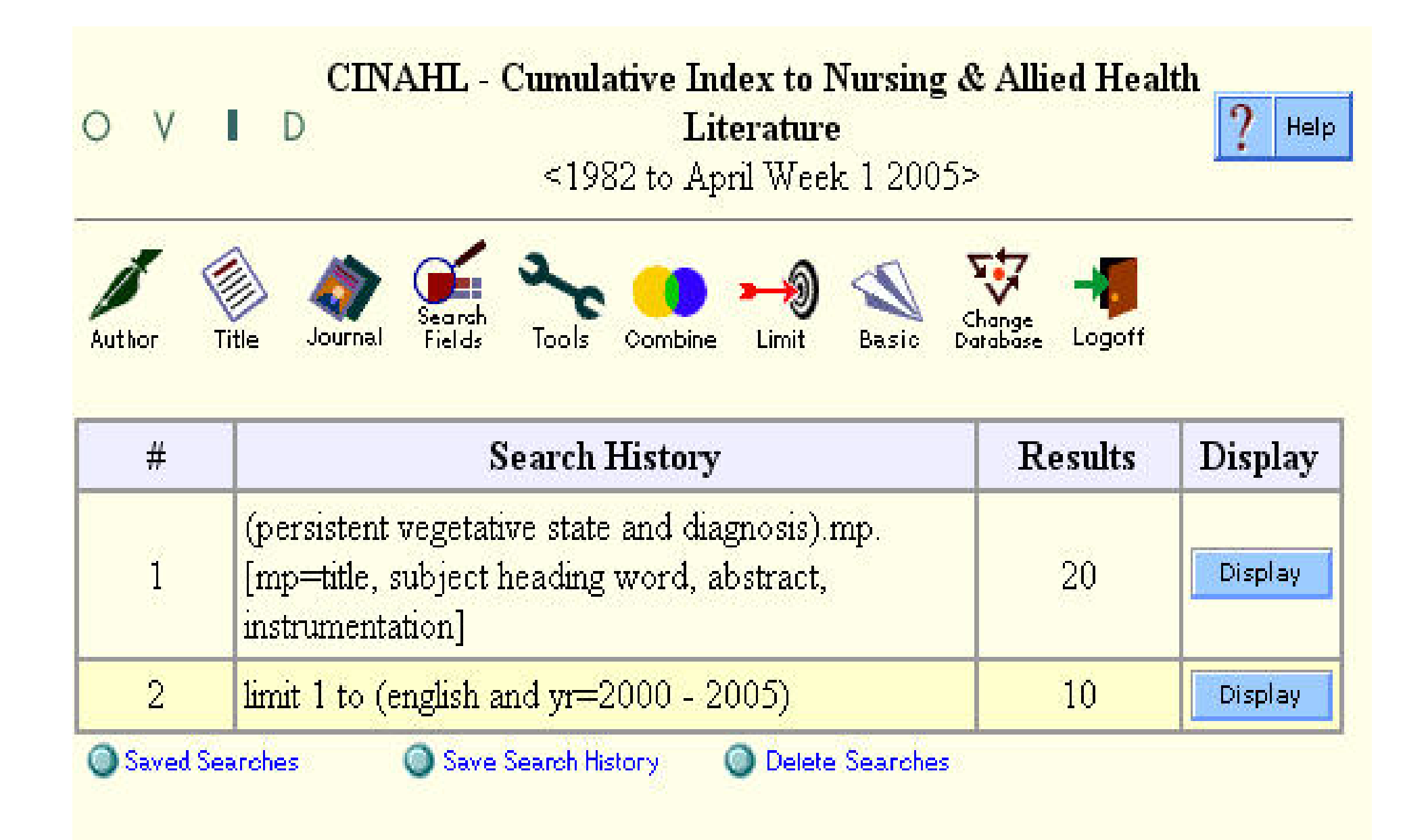

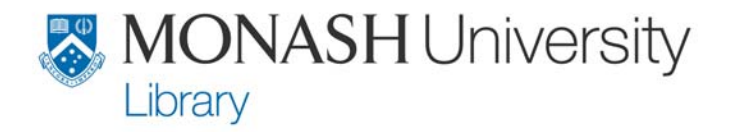

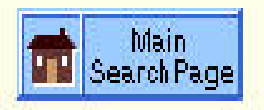

Results of your search: limit 1 to (english and yr=2000 - 2005) Results displayed: 1-10 of 10

Gol

Go to Result: 1

Results Manager Help Logoff

Customize Display Reset Display

□ 1. Owen AM, Menon DK, Johnsrude IS, Bor D, Scott SK, Manly T, Williams EJ, Mummery C, Pickard JD, Detecting residual cognitive function in persistent vegetative state. [Journal Article, Case Study, Diagnostic Images, Pictorial, Research] Neurocase. 2002; 8(5): 394-403. (23 ref) AN: 2004132734 NLM Unique Identifier: 12499414.

Abstract Complete Reference Full Text Library Holdings

 $\Box$  2. Ivanhoe CB. Hartman ET. Clinical caveats on medical assessment and treatment of pain after TBI. [Journal Article, Pictorial, Review] Journal of Head Trauma Rehabilitation. 2004 Jan-Feb; 19(1): 29-39. (51 ref) AN: 2004120997 NLM Unique Identifier: 14732829.

Abstract Complete Reference Library Holdings

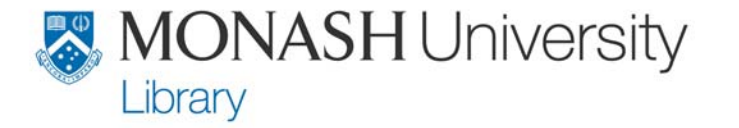

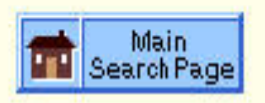

#### Results Manager: Display, Print, Save, or Email Results ±

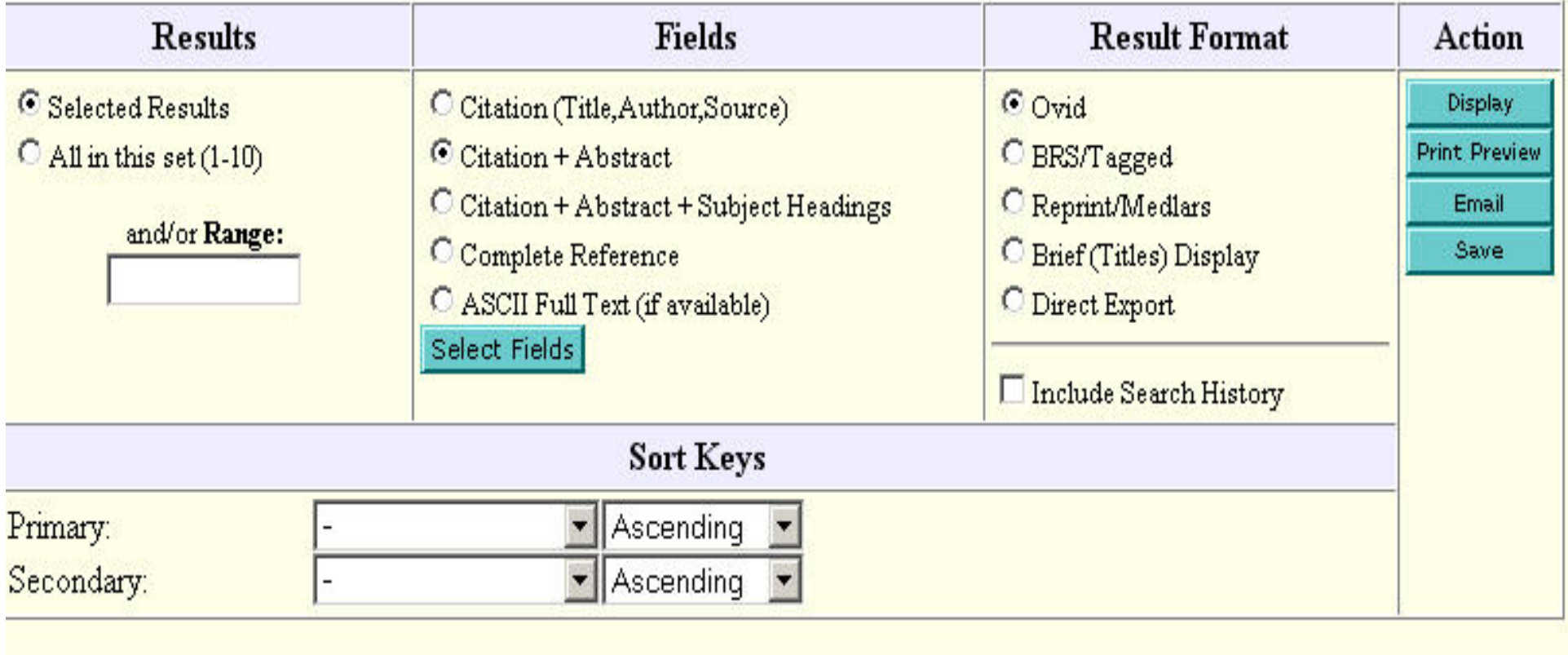

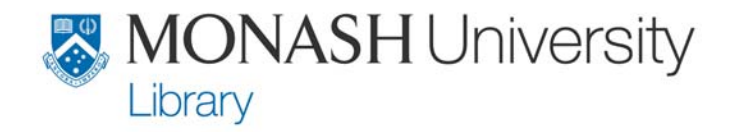

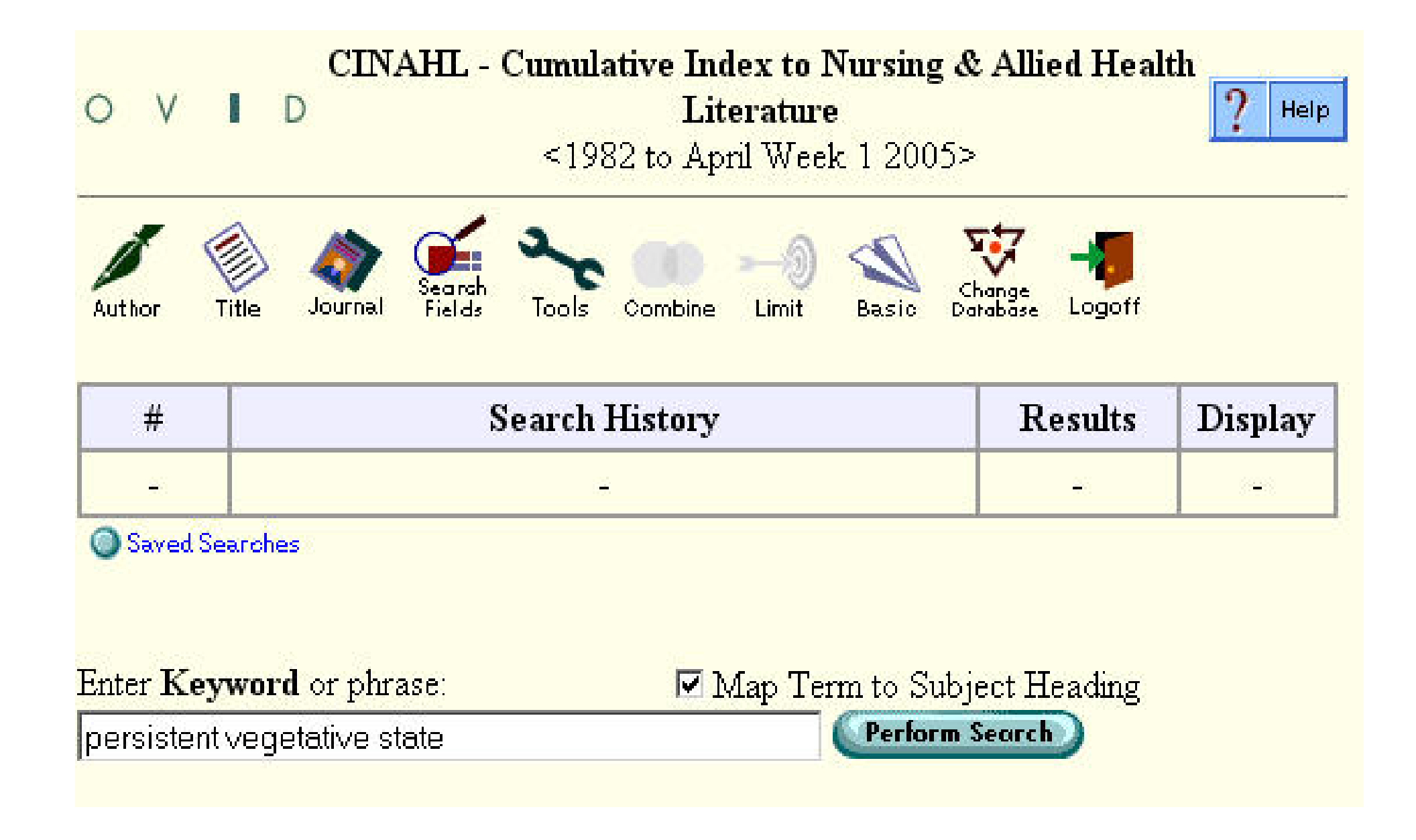

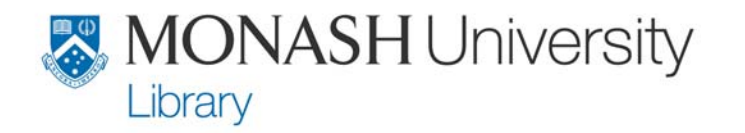

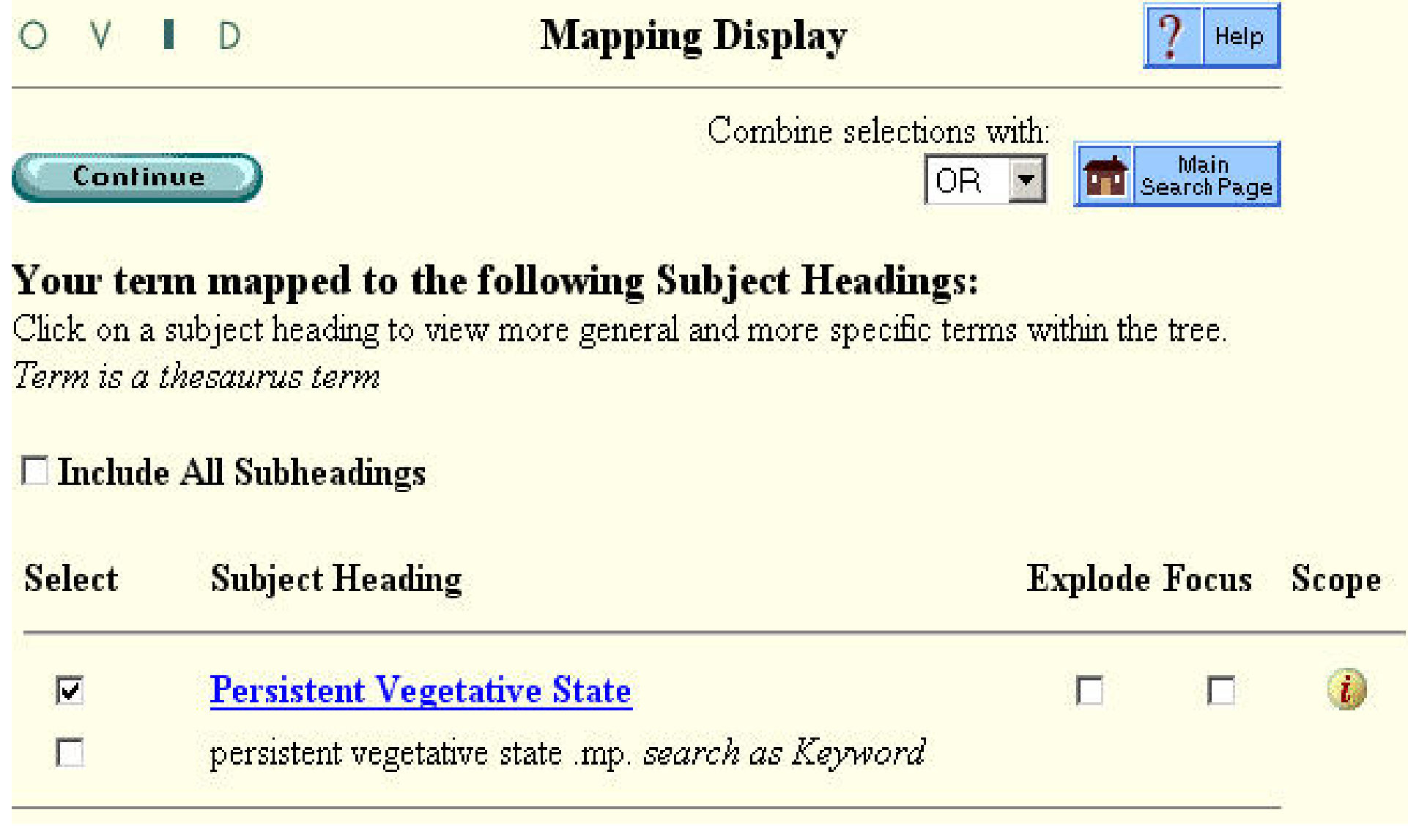

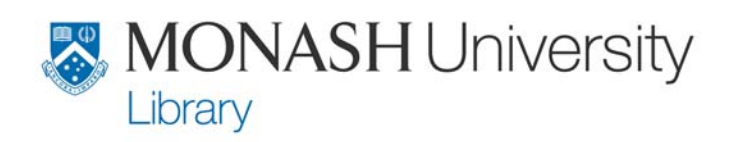

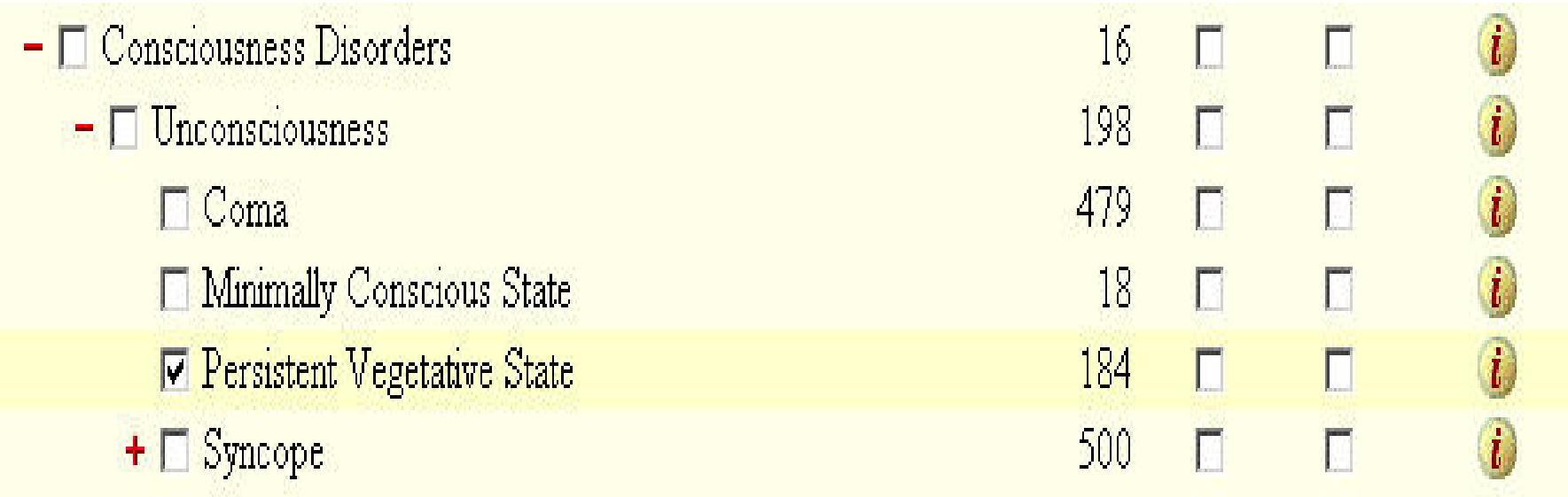

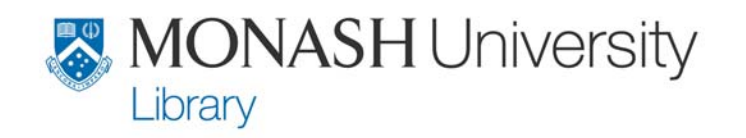

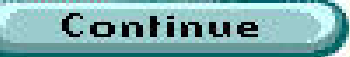

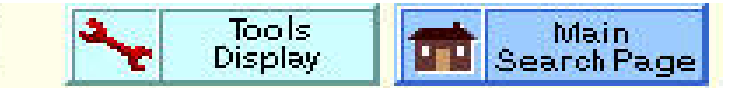

### Subheadings for: Persistent Vegetative State

### Include All Subheadings (184)

-- or choose one or more of these subheadings --

- $\vec{t}$   $\Box$  /cl Classification (1)
- $\bullet$   $\Box$  /co Complications (1)
- $i$   $\Box$  /di Diagnosis (26)
- $i$   $\Box$  /dt Drug Therapy (1)
- $i$   $\Box$  /ep Epidemiology (2)
- $\vec{v}$   $\Box$  /ei Ethical Issues (13)
- $i$   $\Box$  /et Etiology (6)
- $\bullet$   $\Box$   $\Lambda$ j Legislation and Jurisprudence (13)  $\bullet$   $\Box$  /th Therapy (9)

 $i \square$  /mo - Mortality (1)

- $\bullet$   $\Box$  /nu Nursing (14)
- $\bullet$   $\Box$  /pa Pathology (1)
- $\mathbf{i}$   $\Box$  /pp Physiopathology (6)
- $\mathbf{i}$   $\Box$  /pr Prognosis (7)
- $\bullet$   $\Box$  /pf Psychosocial Factors (6)
- $\vec{t}$   $\Box$  /th Rehabilitation (16)
- $i$   $\Box$  /ss Symptoms (1)
- 

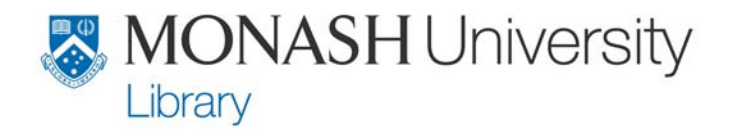

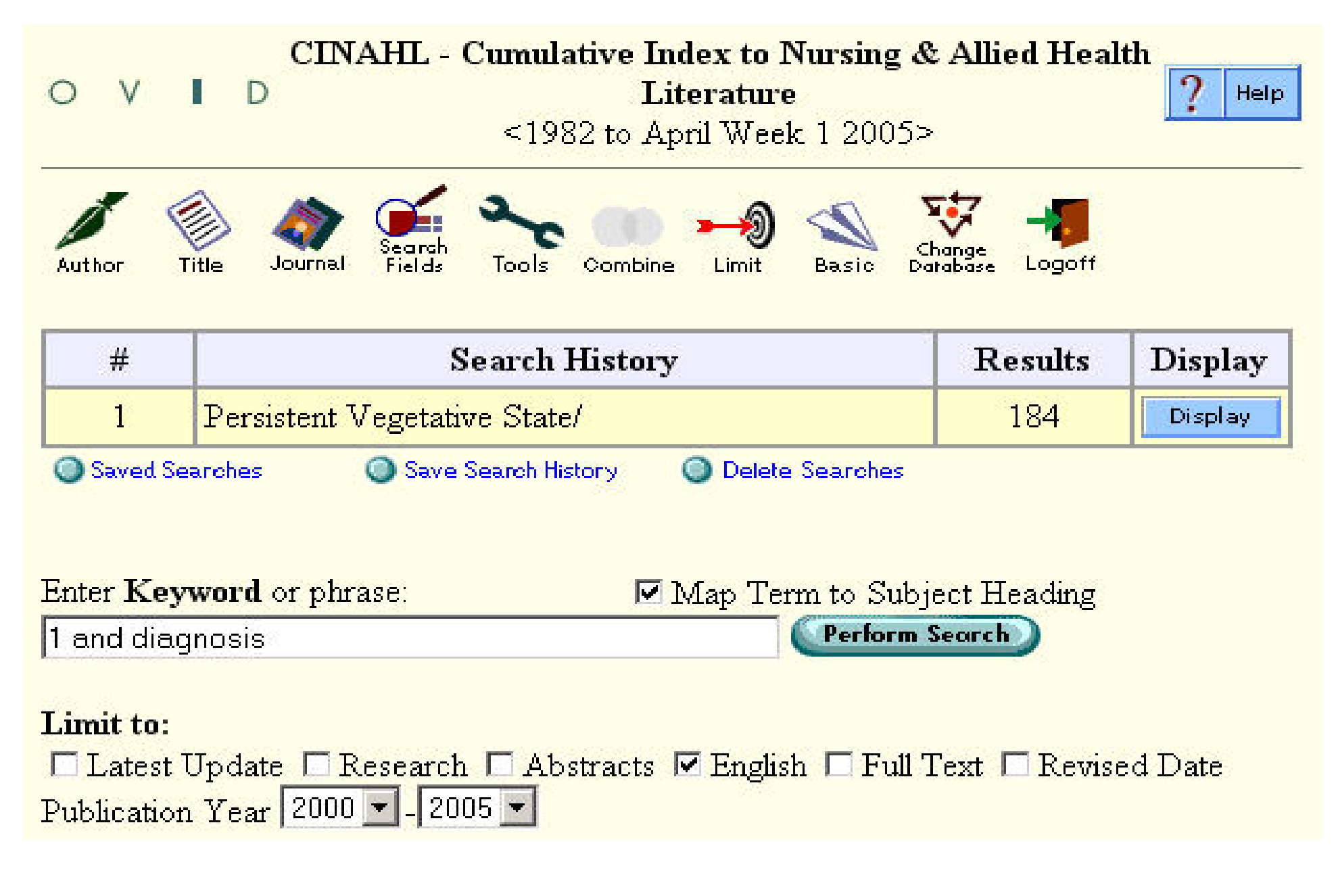

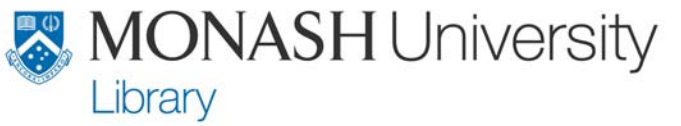

#### **CINAHL** - Cumulative Index to Nursing & Allied Health  $\mathbb{I}$  D V **Literature** Help. <1982 to April Week 1 2005>  $Sec$ Change<br>Database Combine **Title** Journal Fields Tools Author Limit **Basic** Logoff

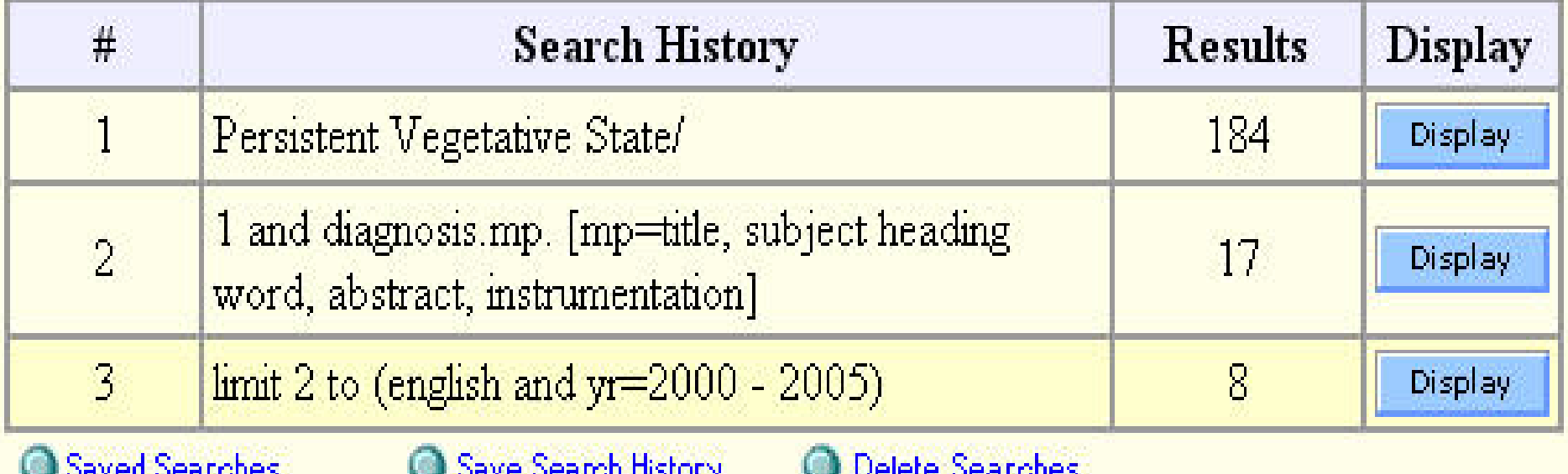

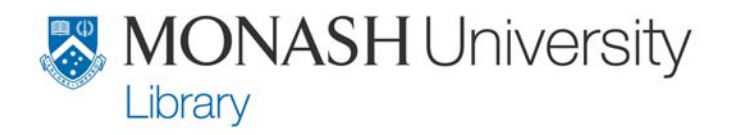

## Additional search strategies

- Search the subject index for a more focused search (tick 'map term to subject heading')
- Use date limits to restrict search to recent articles
- Evaluate results and modify your search if necessary
- Subject headings in a record are links that can be used for additional searches

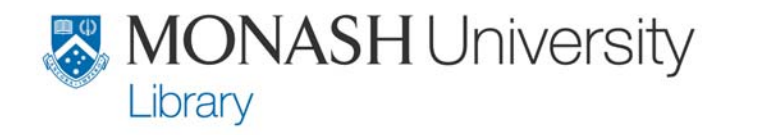

## Keep track of your search results

- Mark items that you may use
- Email, print or download these using 'results manager'
- All the required information will then be available when you are citing and referencing.

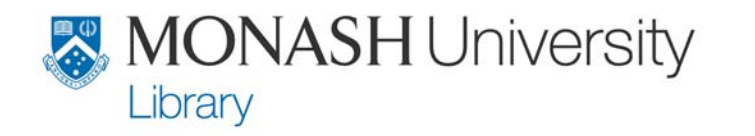

## Questions?

- Do you have questions about finding information for research?
- Do you have questions about finding information for your essays?
	- **The remainder of this session is available for you to search for information for your essays and to get help as required.**

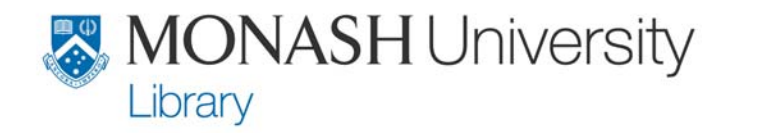

### Reflection

- Spend a couple of minutes thinking about what you have done in this session -
- What have you learned?
- What do you need to explore further

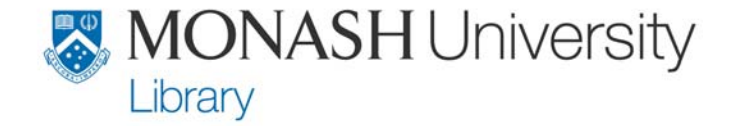

## Any questions?

### • **Access library help**

- Come to the Information Desk
- Check the online tutorials
- –Email queries
- Phone
- Online chat
- **Check www.lib.monash.edu.au/help/ for more information**

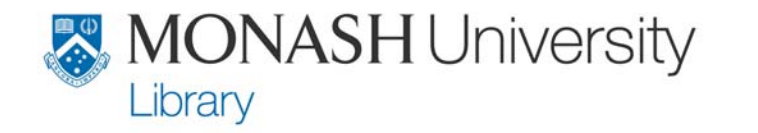